# **Toolbar Vstar Activex Control [32|64bit]**

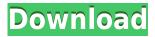

### Toolbar Vstar Activex Control Crack Free

Toolbar Vstar ActiveX is a small-sized 32-bit component that enables developers to design toolbars which have the style of Windows XP and Vista, in order to integrate them into their own applications. It's compatible with Visual Basic 6, VC++, VB.NET and VC.NET, and it includes two toolbar styles: Vstar default style Vstar crystal. The utility offers support for PNG, BMP, ICO, JPG and GIF, so only images that have these file types can be used. The downloaded package includes a demo that you can experiment with to see what you can do with this component, along with extensive user documentation. The sample is a lightweight tool consisting of one empty window showing a toolbar which contains buttons for creating new files (with menu), opening, saving and browsing the computer for files. There's also a menu bar with toolbar options, style settings, and others (add/change button caption and tooltip, add, change or delete button menu item). Seanau Icon Toolkit, which is made by the same publisher, has been developed with Toolbar Vstar ActiveX. This is a free tool that can be used for putting together icons by working with layers, adjusting transparency and using styles. It can be downloaded from Softpedia as well. "Seanau Icon Toolkit is a set of tools that allows you to design icons, which include, editing the icon with shapes, creating and applying graphical styles, adding transparency levels, making actions and more, all within a professional and easy-to-use environment." STATS Last updated: 15 Apr 2014 0.08MB 0.00 0.30 0.00 0.21 0.00 10.00 10.00 Total downloads: 0 Installs: 0 Free releases: 0 Premium releases: 0 Open source releases: 0 User ratings are a mean of all the votes. There are no votes yet. You can use the stars on the right to vote for or against adoption of a license, and you can vote at any time. Once you vote, your change will take effect the next time you refresh the page. You can vote for more than one license at a time. This will be reflected in the tally. Can I customize my license? No Can I use this in my open source project? Yes

#### Toolbar Vstar Activex Control Crack +

Vstar Icon Toolbar ActiveX is the perfect solution for adding icons to your Windows application. With it, you can easily create a toolbar with buttons for frequently used tasks. The utility supports 32 bit and 64 bit Windows and will install your icons to the Toolbar folder without any issues. As a plus, it includes two styles, Vstar default style and Vstar crystal style. List Price: \$35.95 License: Shareware (Free to try) File Size: 8760 KB Platform: Windows 98/ME/NT/2000/XP/Vista/7/8/8.1/10 Vstar Icon Toolbar ActiveX 6.1.0.73 Vstar Icon Toolbar ActiveX 6.1.0.73 list price: \$35.95 free download from: description: Vstar Icon Toolbar ActiveX is the perfect solution for adding icons to your Windows application. With it, you can easily create a toolbar with buttons for frequently used tasks. The utility supports 32 bit and 64 bit Windows and will install your icons to the Toolbar folder without any issues. As a plus, it includes two styles, Vstar default style and Vstar crystal style. Seanau Icon Toolkit, which is made by the same publisher, has been developed with Toolbar Vstar ActiveX. This is a free tool that can be used for putting together icons by working with layers, adjusting transparency and using styles. It can be downloaded from Softpedia as well. Vstar Icon Toolbar ActiveX 6.1.0.73 list price: \$35.95 free download from: description: Vstar Icon Toolbar ActiveX is the perfect solution for adding icons to your Windows application. With it, you can easily create a toolbar with buttons for frequently used tasks. The utility supports 32 bit and 64 bit Windows and

will install your icons to the Toolbar folder without any issues. As a plus, it includes two styles, Vstar default style and Vstar crystal style. Seanau Icon Toolkit, which is made by the same publisher, has been developed with Toolbar Vstar ActiveX. This is a free tool that can be used for putting together icons by working with 2edc1e01e8

### **Toolbar Vstar Activex Control Download**

Toolbar Vstar ActiveX (32-bit) Supported languages: English, French, German, Japanese, Portuguese, Spanish, Chinese, Korean. Company: Visme International Developer/Distributor: Visme Status: In Development Type: ActiveX 32-bit Free 0 Downloads 0.0 / 5 (0 votes) Add to Cart button Your Cart is empty The total price for this component is The free demo for the component is included. You can download it immediately and run it as long as you want. There is no deadline to download it. Downloads Related Downloads Share this product Visme Icon Toolkit Description Visme Icon Toolkit is a small utility that allows you to edit the icons in your own application. It includes two icons styles: default style and the crystal style. Features: - Layers: The software enables you to move the layers around, place and size them. You can also set the size of the image as well as the opacity. - Transparency: You can adjust the transparency of the layers and the icons. You can also colorize the icons, and even add or remove shadows from the icon. - Individual adjustment: You can individually adjust the transparency and colorize the icons, and also manipulate the icons from the toolbar. - Style: The software enables you to set the opacity and colorize the icons. - Options: You can add, remove, rename and adjust the opacity of the icons. - Groups: You can create groups of icons and adjust the size of each group, the opacity and colorize the icons. - Select icon: You can choose which icons should appear in the toolbar. Visme Icon Toolkit requires Visual Studio to run. Please download it here. Description A small utility that enables you to build the icons in your own applications. It includes two styles: crystal style and the default style. Features Crystal style: This style includes the following: - Layer: The software allows you to move and size the layers. You can also colorize the icons and even add or remove shadows from the icon. - Transparency: You can adjust the transparency of the layers and the icons. - Individual adjustment:

#### What's New In?

After having spent several years composing musical scores and voicing them, I realized I can use my computer to create various styles of music. This is also a great opportunity to learn the basic principles of graphics, music and sound. Using the tools provided by Microsoft Visual Studio (MSVS) and the Framework Designer (NSTM), I use the Silverlight Toolkit to create and place different elements that form a specific style. I use this source to create various forms of music such as Techno, Swing, House, Progressive and many others. Each one has its own style and characteristics. The source code is free and includes a tool that allows you to create each part of the composition (score) for yourself, then arrange them to have a better and personal view of them. You can modify, adjust or download the entire source code at any time (also available for other licenses), or you can

just download the files, create your own project and customize it to your taste (also for noncommercial use). Description: iVisualization Video Premiere Pro is an advanced video tool that allows you to easily create professional-level videos, slideshows and greeting cards. With this tool you can organize your slides into a variety of types of sequences, including calendar, diary, journal, project, gallery, photo gallery and movie clip. You can use the tool to create videos of up to 1,000 frames, record your own sounds, add special effects (e.g. blur), add special frames and other useful features. You can share your project on a video-sharing web site (e.g. YouTube), make slideshows and create greeting cards, which can be printed or viewed as full-screen videos in a browser. You can also use the tool to create live slideshows on your own website, as well as HD videos. Video Premiere Pro is a product of Pinnacle Design, a well-known developer that has produced a wide range of other multimedia tools, including the award-winning iVisualization Movie Maker, Movie Maker Home and Mobile Studio, Movie Maker Picture Editor and Animator Studio. Description: EditPlus 2 is an advanced video editor that allows you to use powerful tools and features to create videos with no limitations. With this software, you can edit, format and add titles, effects, transitions, transitions, animations and special effects (e.g. fade, dissolves and effects like granularity, intensity and sagg, that are missing in the standard edition of this product) to your videos. You can also use this tool to create videos for YouTube and video-sharing web sites, as well as make CDs and DVDs, as well as DVDs for the home and mobile devices. You can burn videos to CDs or DVDs, select up to 100 video sources and create a CD or DVD for each one of them. You can use Video Premiere Pro as a module for EditPlus 2 to easily and quickly create

## **System Requirements For Toolbar Vstar Activex Control:**

At least 1 CPU At least 1GB RAM At least 1GB Graphics Card (optional) At least 50GB hard drive space (Optional) Dedicated Internet Connection (see FAQ) Free Time Installation: Download the game client here Install game client on your computer Start the game client Choose GTA: San Andreas from list of installed games on the main menu Click "PLAY" Updates (critical): Check for updates:

 $\underline{https://dockinfos.fr/presse-web/illnab1024-039s-plugins-crack-keygen-download-for-windows-2022-latest/}$ 

https://onemorelure.com/hard-baits/ivy-virtual-router-crack-keygen-full-version-3264bit/

https://boucanier.ca/wp-content/uploads/2022/12/UPnP-Test-Free.pdf

https://undergroundstudio.it/wp-content/uploads/2022/12/Divergence-Meter-Alarm-Clock-DMAC.pdf

https://www.hhlacademy.com/advert/windows-drive-hider-crack-2022-new/

http://cubaricosworld.com/wp-content/uploads/2022/12/RegistryWizard.pdf

https://insenergias.org/wp-content/uploads/2022/12/andber.pdf

http://insenergias.org/?p=126132

http://www.lab20.it/wp-content/uploads/2022/12/elbdavi.pdf

https://getwisdoms.com/wp-content/uploads/2022/12/Blinkx-Pico-Crack-Keygen-For-LifeTime.pdf